### PGdP

Folien: [go.tum.de/904005](http://go.tum.de/904005)

- [Linked List](#page-1-0)
- [Streams](#page-7-0)
- [Lambdas](#page-7-0)
- [Polymorphie](#page-16-0)

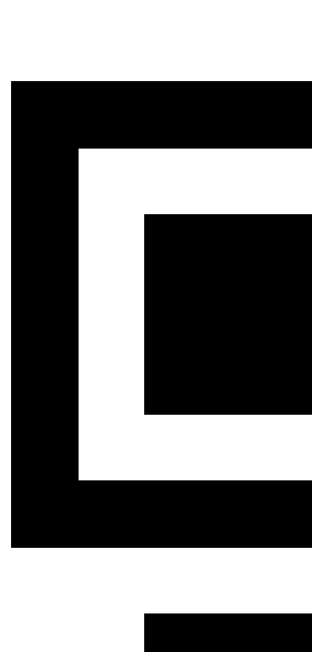

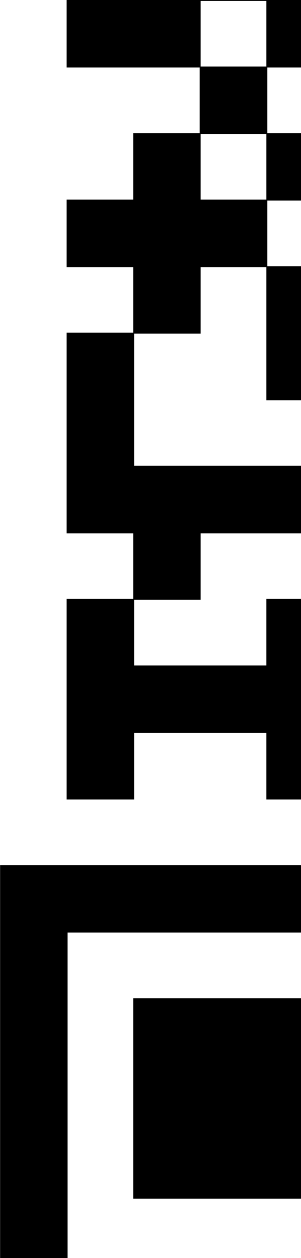

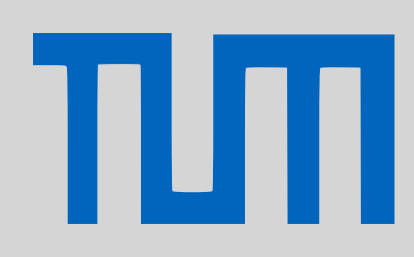

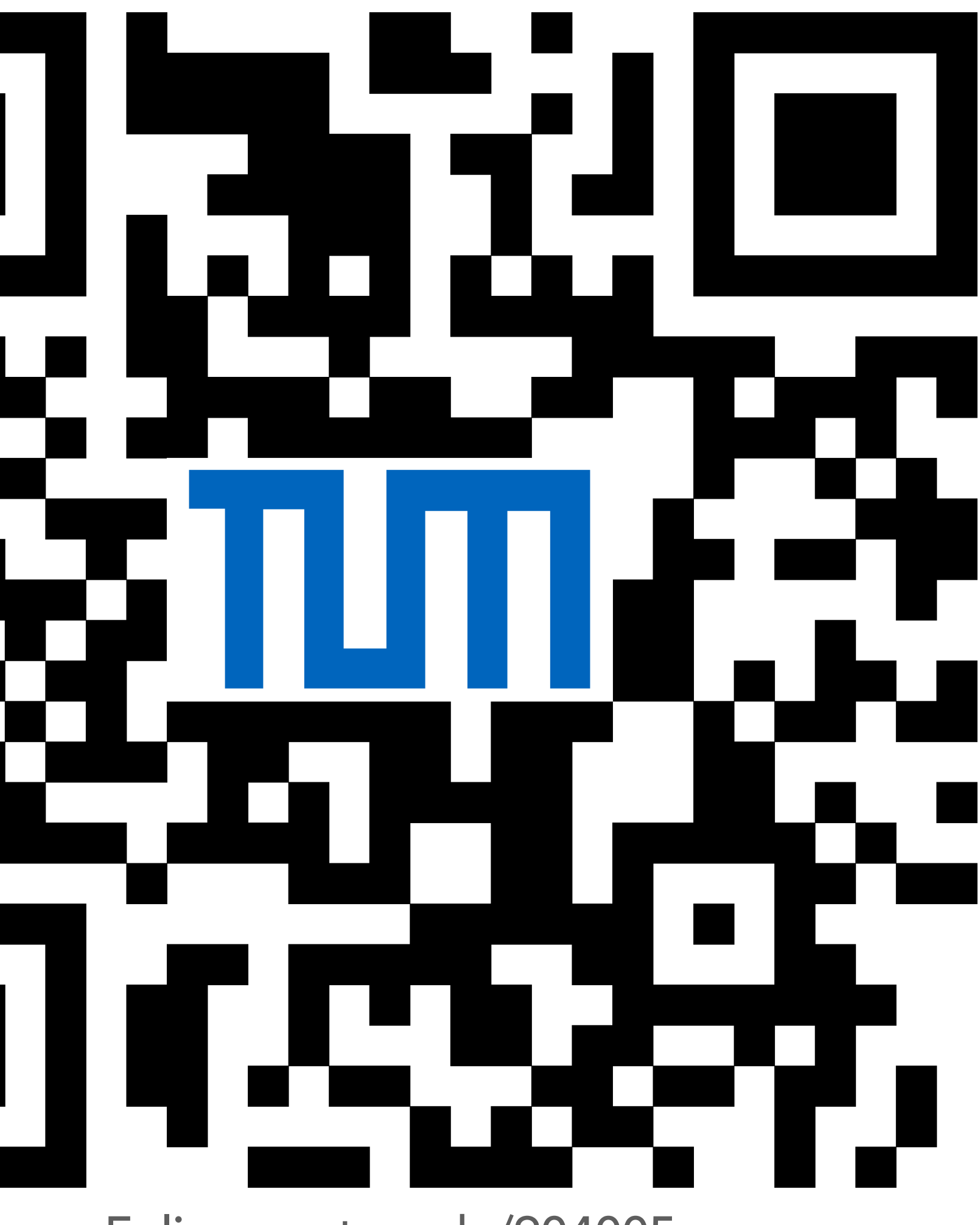

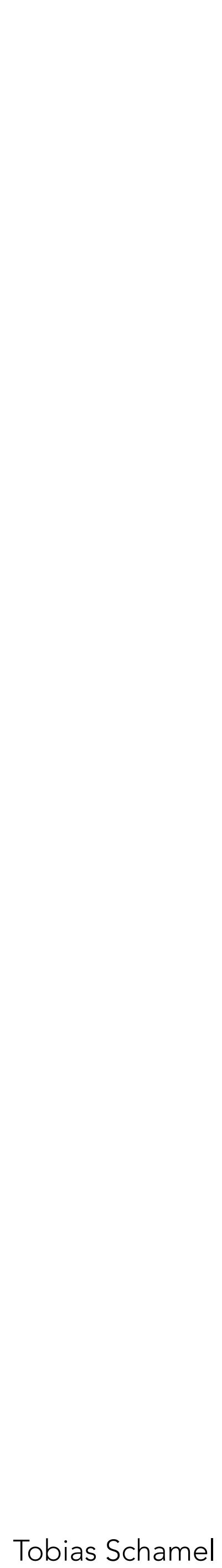

- *Achtung: Diese Implementierung ist sehr beschränkt und behandelt keine Edge-Cases!*
- *Normalerweise würde man ein zusätzliches Objekt 'über' den Listenelementen anlegen.*

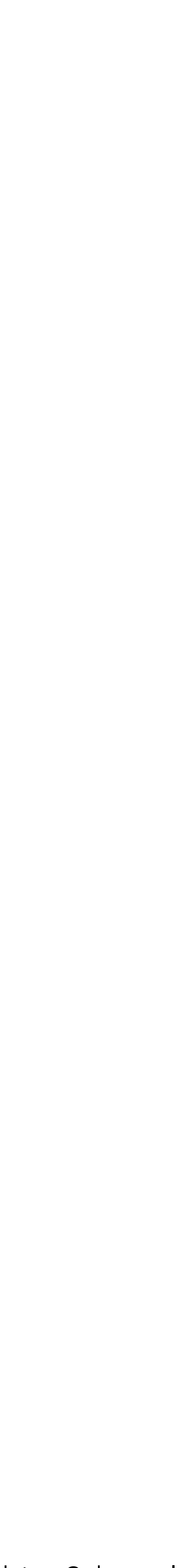

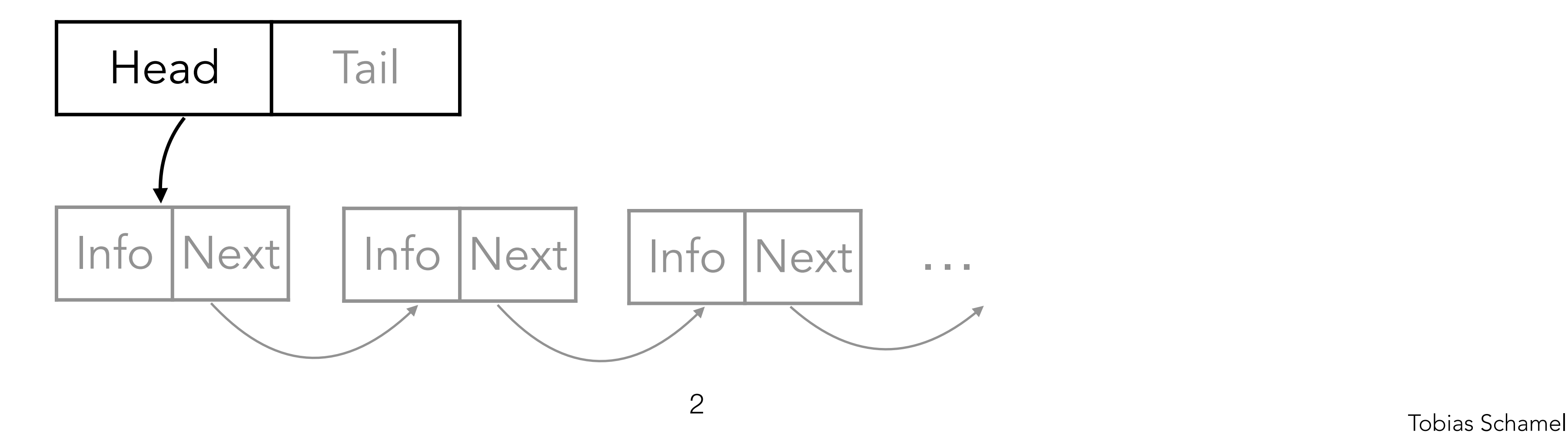

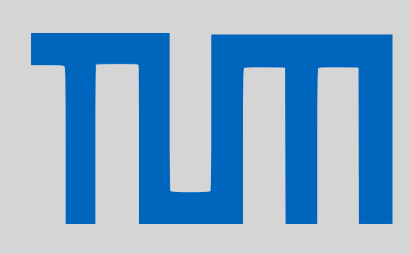

## <span id="page-1-0"></span>PGdP Linked List

### [Linked List](#page-1-0)

- [Streams](#page-7-0)
- [Lambdas](#page-7-0)
- [Polymorphie](#page-16-0)

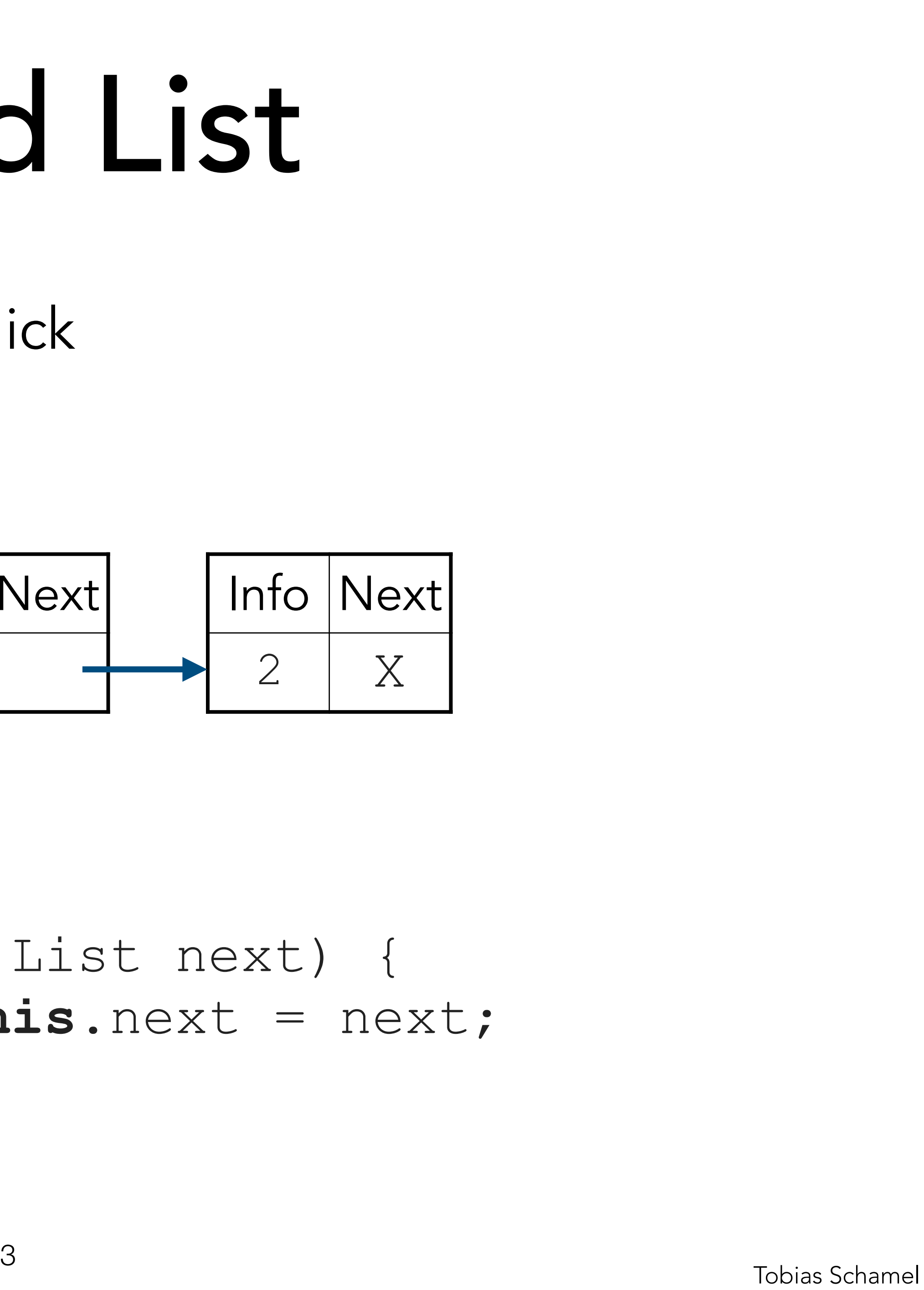

### Einfach verkettete Liste, Überblick List liste; Info Next 3 Info Next 6 8

## **class** List { **int** info; List next; }

 **public** List(**int** info, List next) { **this**.info = info; **this**.next = next;

}

## PGdP Linked List

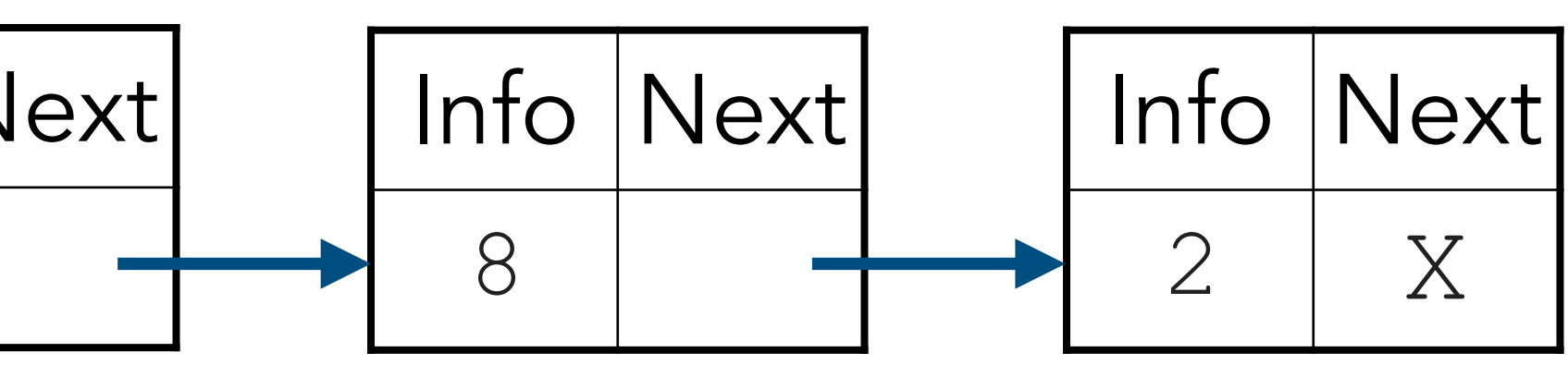

### [Linked List](#page-1-0)

- [Streams](#page-7-0)
- [Lambdas](#page-7-0)

πл

**void** insert(**int** info) { List current = **this**;

### Einfach verkettete Liste, Einfügen List liste; Info Next 3 Info Next 6

current = current.next;

current.next = **new** List(info, **null**);

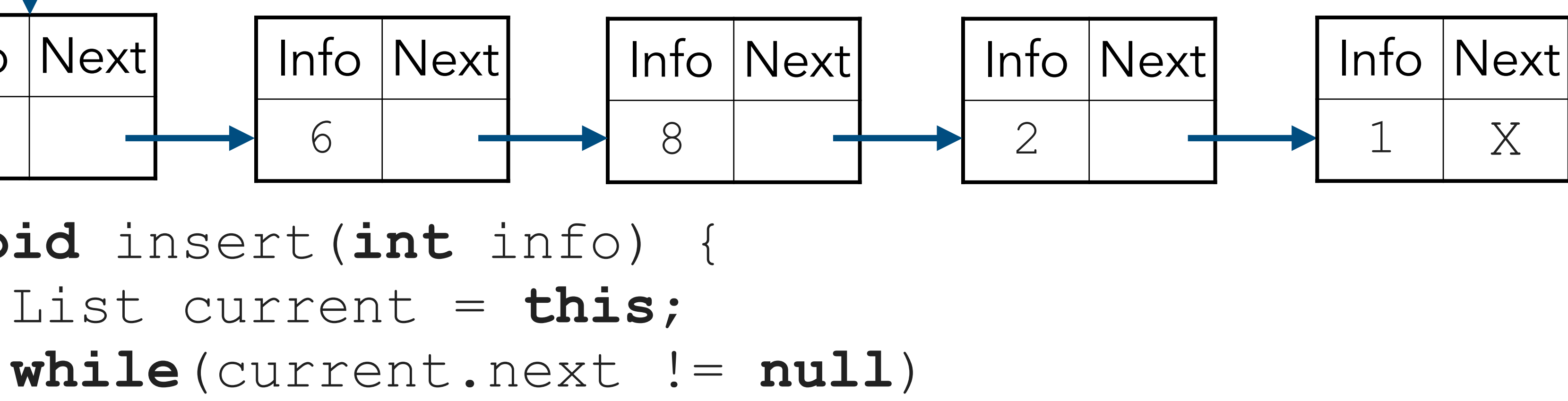

}

## PGdP Linked List

### [Linked List](#page-1-0)

- [Streams](#page-7-0)
- [Lambdas](#page-7-0)

πл

## Einfach verkettete Liste, Indexzugriff List liste; Info | Next| Info Next

Tobias Schamel <sup>5</sup> **return** current; //returnt this für ungültig

 List get(**int** at) {  $if(at < size())$  **while**(count < at) { count ++; } }

## PGdP Linked List

- **[Streams](#page-7-0)**
- [Lambdas](#page-7-0)
- [Polymorphie](#page-16-0)

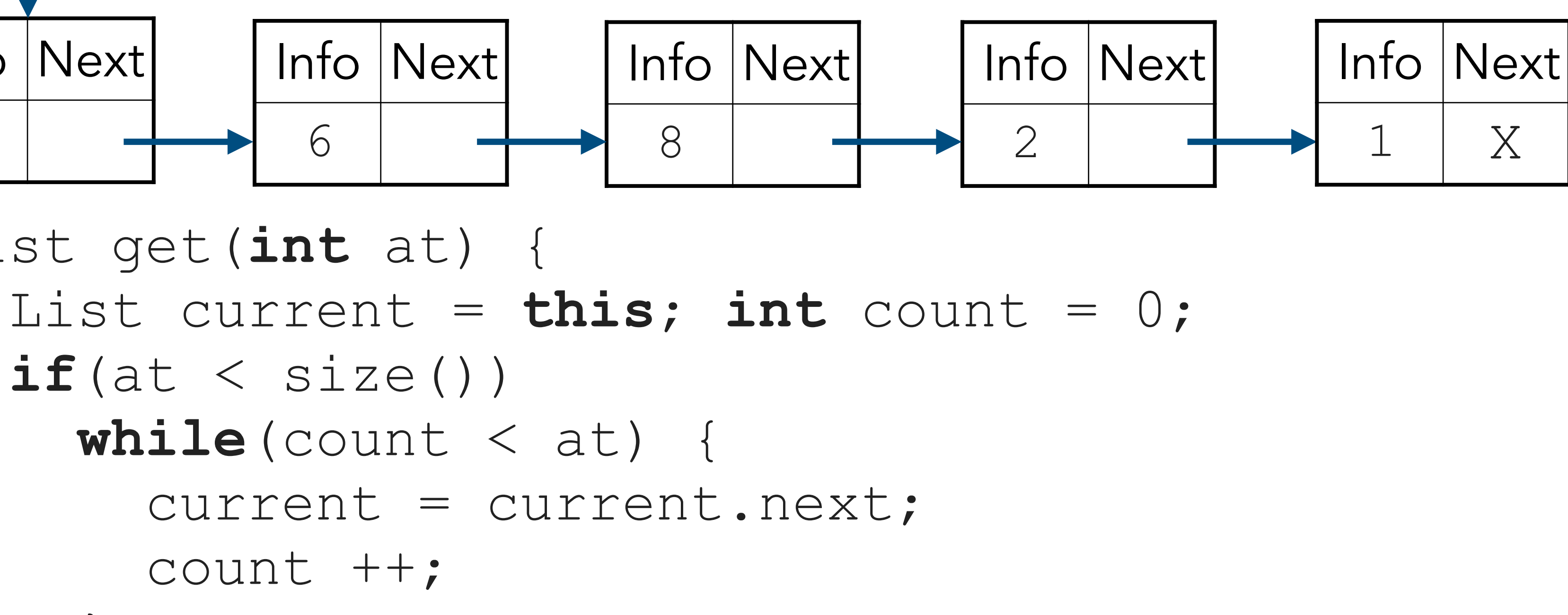

3

6

### [Linked List](#page-1-0)

```
 if(at == 0) return this.next;
```

```
 List preRemove = get(at - 1);
```
### Einfach verkettete Liste, Löschen List liste; List delete(**int** at) {  $\textbf{if}(\text{at} + 1 < \text{size}))$ Info | Next| 3 Info | Next 6

- **[Streams](#page-7-0)**
- [Lambdas](#page-7-0)
- [Polymorphie](#page-16-0)

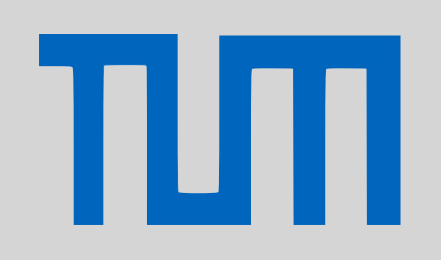

```
 preRemove.next = preRemove.next.next;
```

```
 } else { //letztes Element
```

```
(\text{get}(at - 1)).next = null;
```
- 
- 
- } **return this**;

## PGdP Linked List

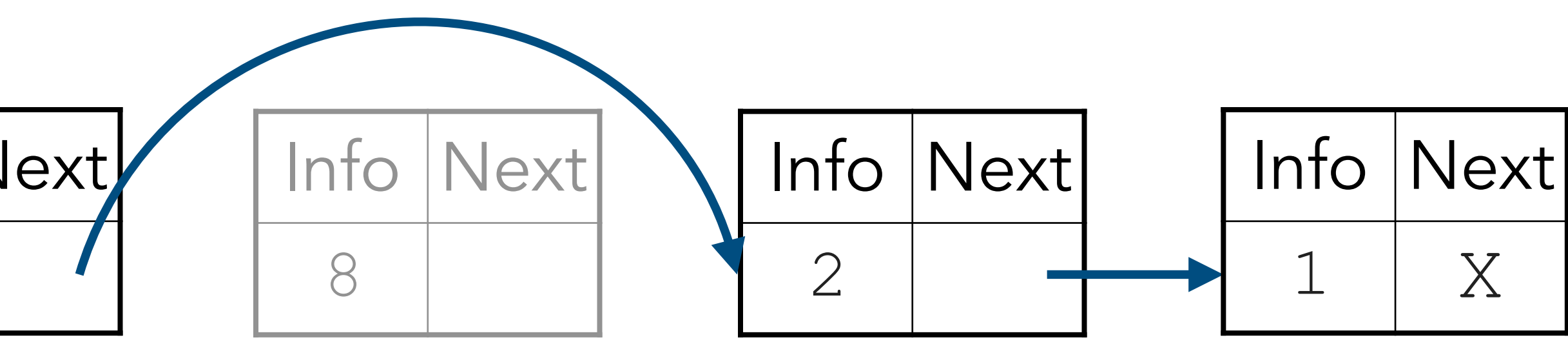

### [Linked List](#page-1-0)

 List current = **this**; **int** count = 1; **while**(current.next != **null**) { current = current.next;

### Einfach verkettete Liste, Größe List liste; **int** size() { Info Next 3 Info Next 6

 count ++; } **return** count; }

## PGdP Linked List

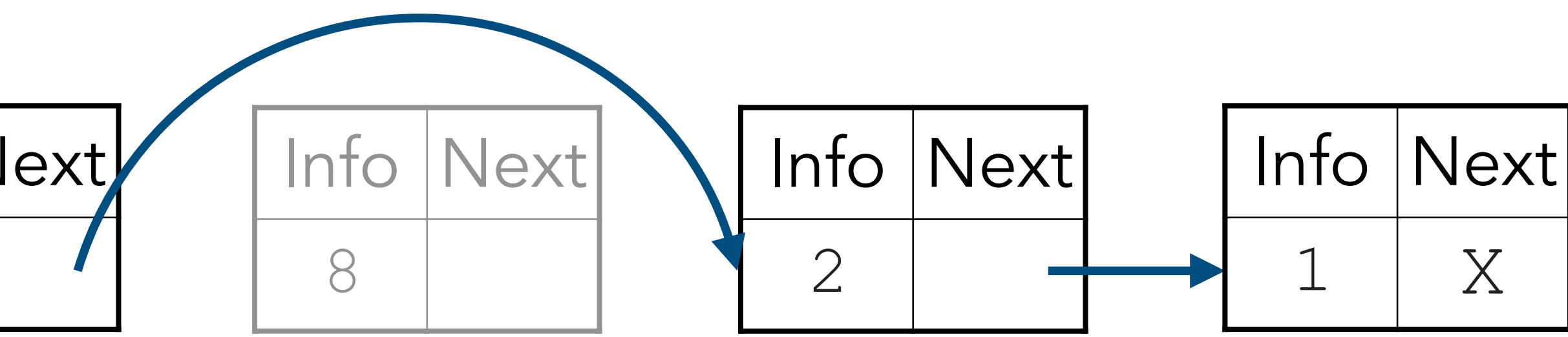

### [Linked List](#page-1-0)

[Streams](#page-7-0)

### [Lambdas](#page-7-0)

TШ

Quelle **intermediäre Operation(en)** terminale Operation

ausgeführt werden.

Quelle (erzeugt Stream):

- Stream.of( \*/ values \*/ );
- 
- 
- 

- Arrays.stream( \*/ array \*/ ); - Collection.stream; //für alle Collections - IntStream.range( /\* from \*/ , /\* to \*/ );

> ested to the contract of the contract of the contract of the contract of the contract of the contract of the contract of the contract of the contract of the contract of the contract of the contract of the contract of the c Basierend auf: [Java 8 Streams Tutorial](https://youtu.be/t1-YZ6bF-g0) - Joe James

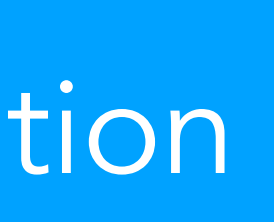

## <span id="page-7-0"></span>Streams PGdP

[Linked List](#page-1-0)

[Streams](#page-7-0)

[Lambdas](#page-7-0)

TШ

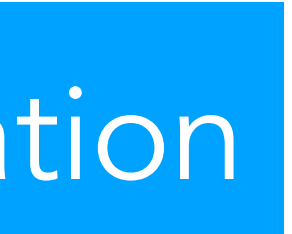

ausgeführt werden.

Quelle intermediäre Operation(en) terminale Operation

Intermediäre Operationen (verändern Stream):

- map(Function<From, To>)
- filter(Predicate<Type>)
- distinct()
- sorted(Comparator<Type>)

 $\bullet$  ...

## PGdP
BLE Streams

[Linked List](#page-1-0)

**[Streams](#page-7-0)** 

[Lambdas](#page-7-0)

πл

Vergleiche: Fließband, auf dem verschiedene Operationen ausgeführt werden. map(Function<From, To>) **abstract class** Function<From, To> { **abstract** To apply(From input); } filter(Predicate<Type>) **abstract class** Predicate<Type> { **abstract boolean** test(Type input); } sorted(Comparator<Type>); **abstract class** Comparator<Type> { **abstract int** compareTo(Type a, Type b);

## PGdP
BLILLER PGdP
PGdP
BLILLER Streams

}

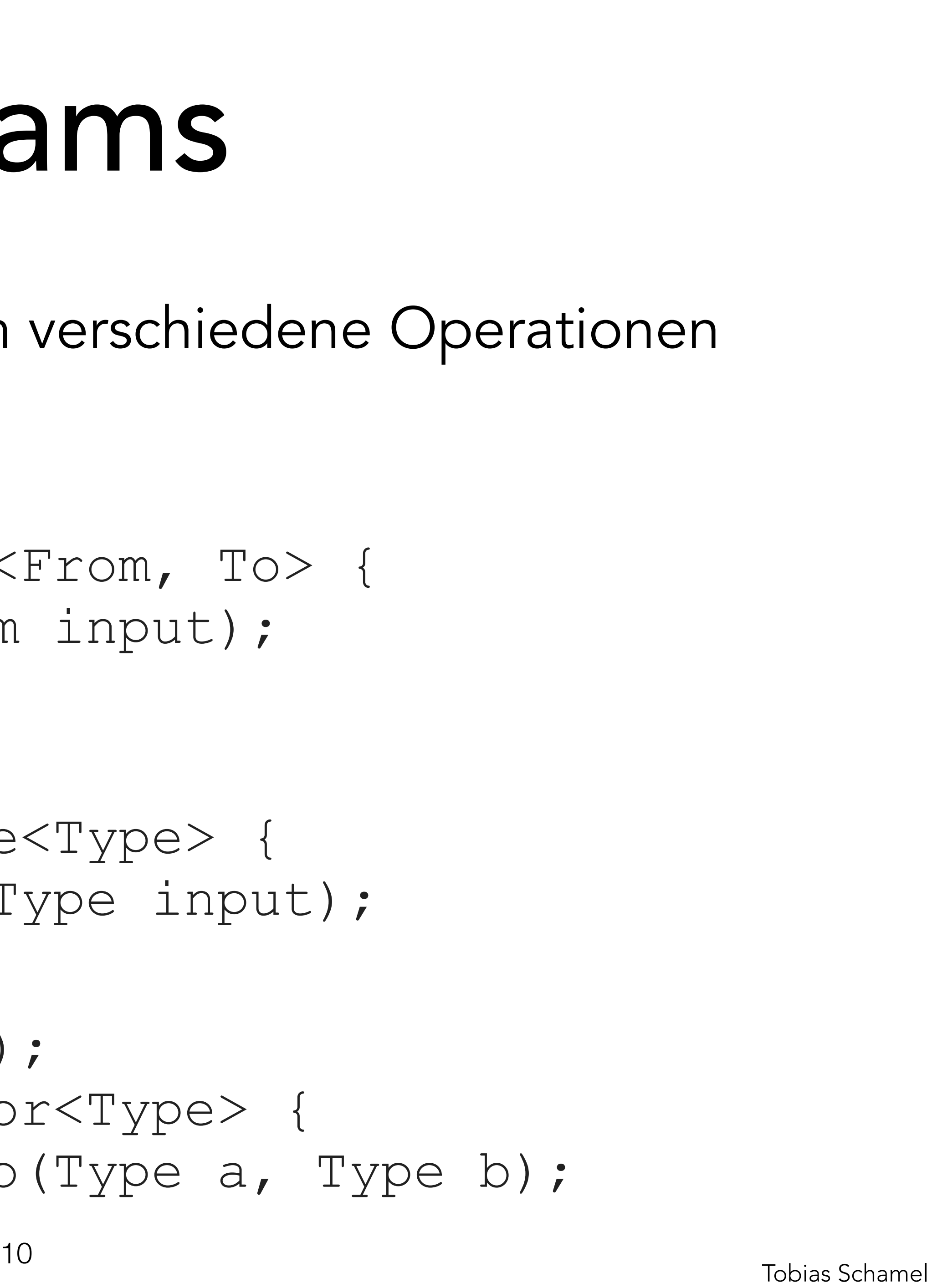

[Linked List](#page-1-0)

[Streams](#page-7-0)

[Lambdas](#page-7-0)

ausgeführt werden.

Quelle intermediäre Operation(en) terminale Operation

Terminale Operation (beenden Stream):

- 
- 

## Streams PGdP

- forEach(Consumer<Type>) - reduce(Type, BinaryOperator<Type>) Identität (Startwert)

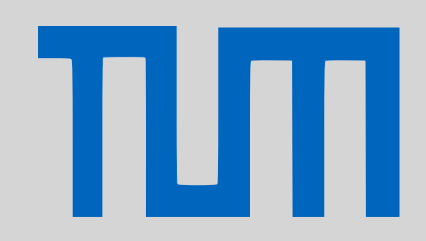

Tobias Schamel <sup>11</sup> Basierend auf: [Java 8 Streams Tutorial](https://youtu.be/t1-YZ6bF-g0) - Joe James

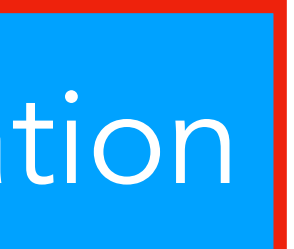

[Linked List](#page-1-0)

[Streams](#page-7-0)

[Lambdas](#page-7-0)

ausgeführt werden. forEach(Consumer<Type>) }

```
abstract class Consumer<Type> { 
   abstract void accept(Type input);
```
 reduce(Type, BinaryOperator<Type>) **abstract class** BinaryOperator<Type> { **abstract** Type apply(Type a, Type b);

}

Die angegebenen Klassen sind vereinfacht. Teilweise handelt es sich auch um Interfaces.

## Streams PGdP

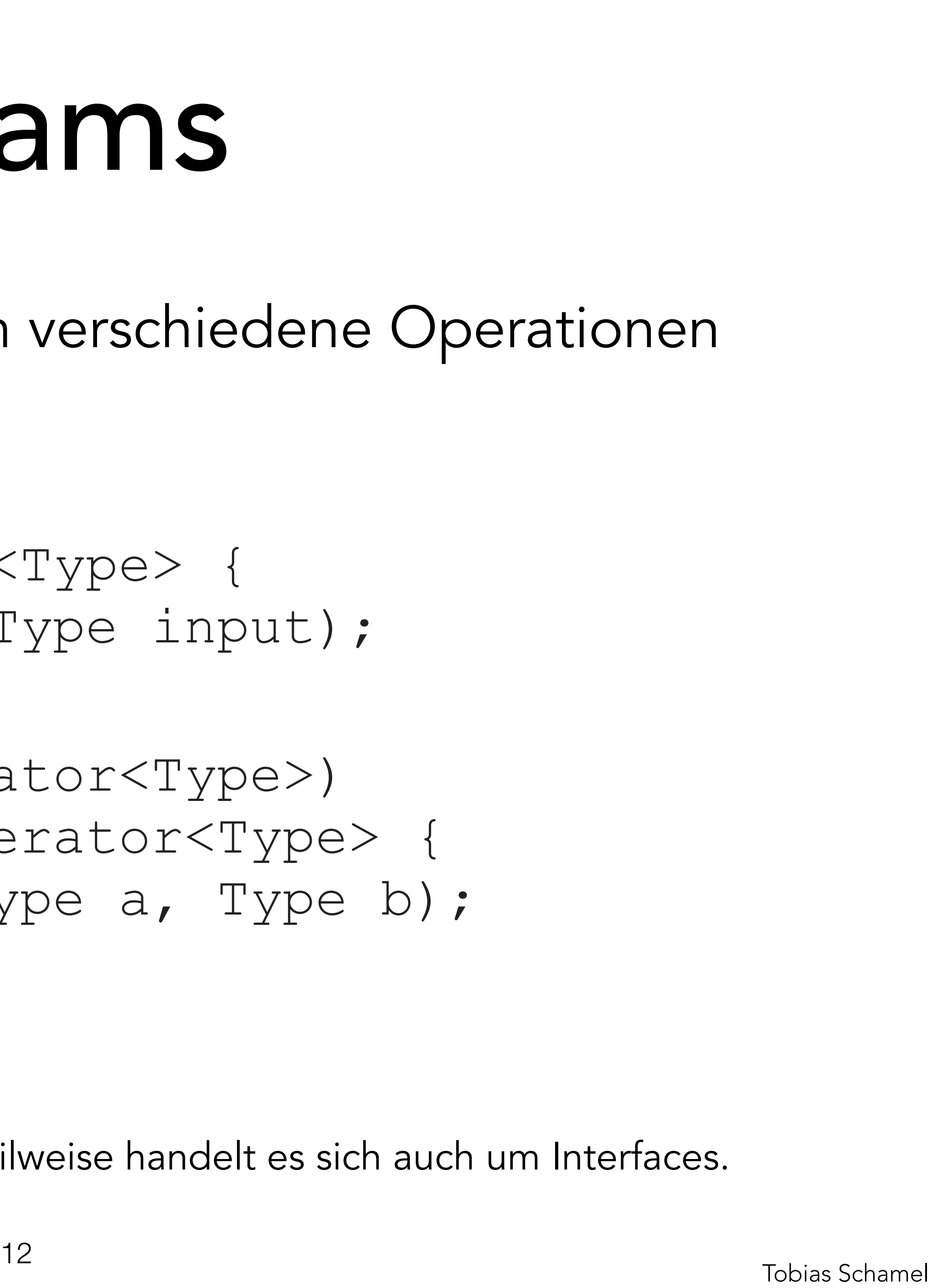

[Linked List](#page-1-0)

[Streams](#page-7-0)

[Lambdas](#page-7-0)

TIM

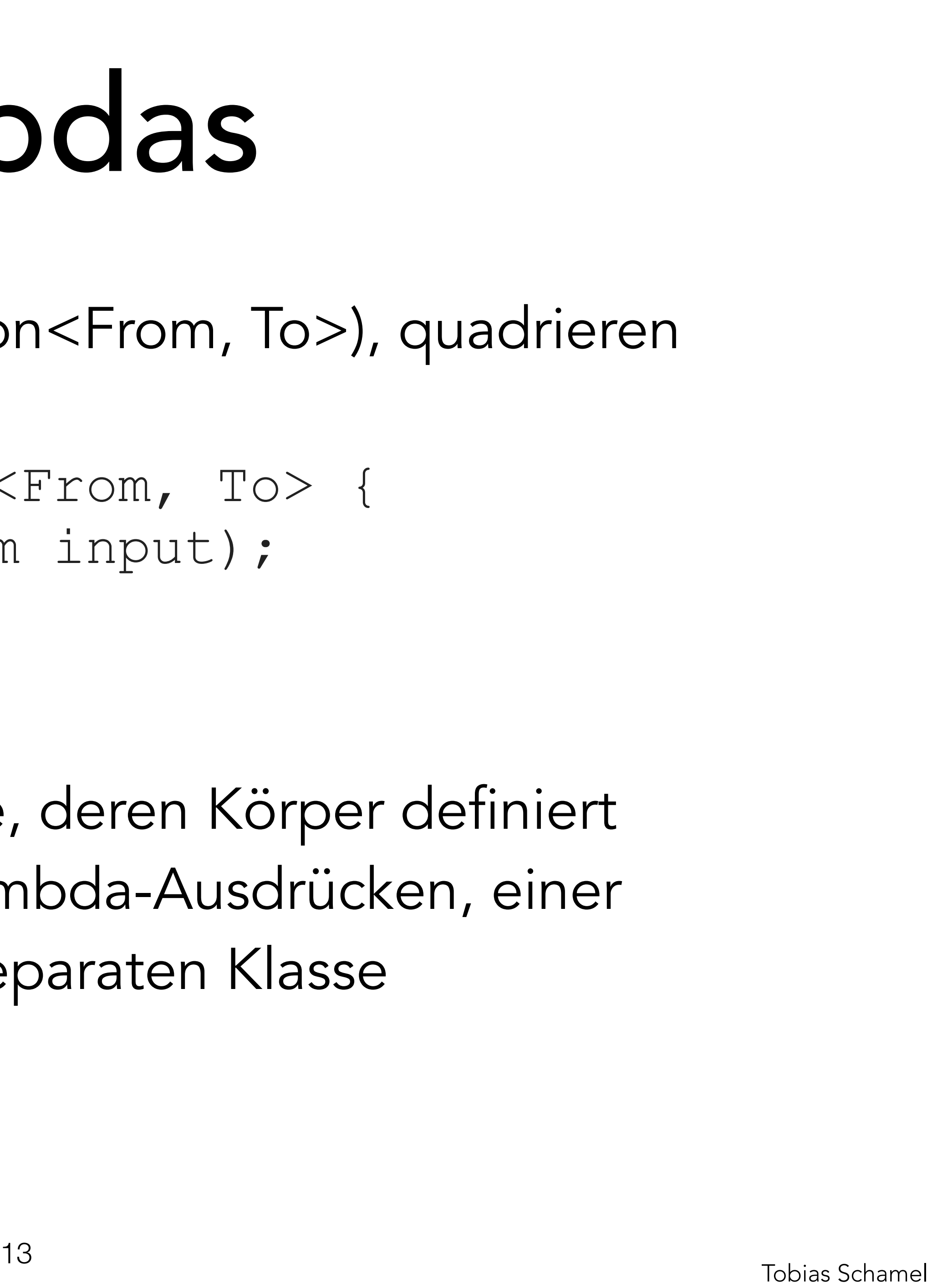

Lambdas, Beispiel map(Function<From, To>), quadrieren map(Function<From, To>) **abstract class** Function<From, To> { **abstract** To apply(From input); }

Function hat nur eine Methode, deren Körper definiert werden muss. Das geht mit Lambda-Ausdrücken, einer anonymen Klasse oder einer separaten Klasse

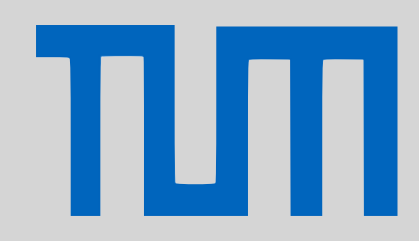

## PGdP Lambdas

[Linked List](#page-1-0)

**[Streams](#page-7-0)** 

[Lambdas](#page-7-0)

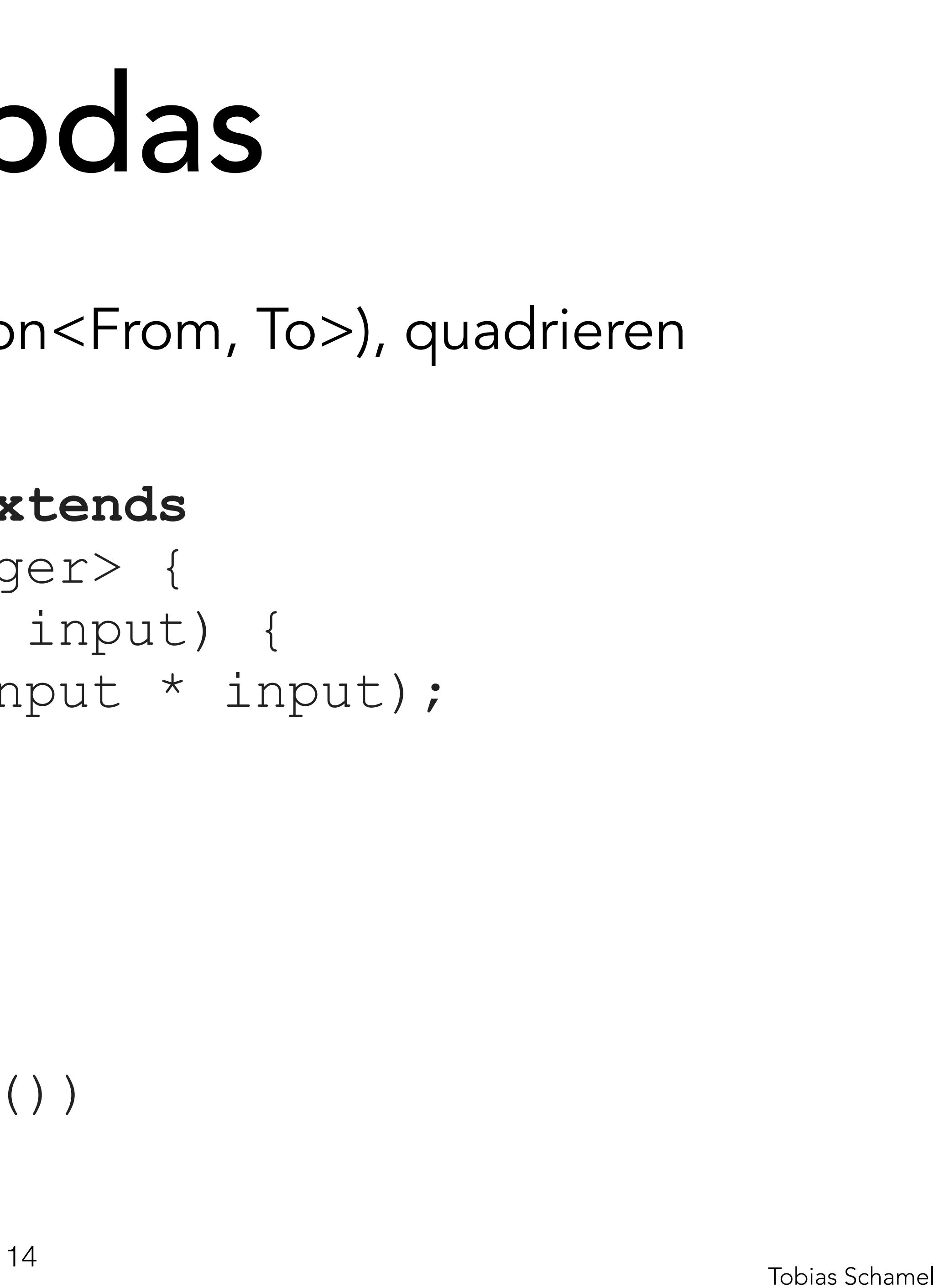

Lambdas, Beispiel map(Function<From, To>), quadrieren

> in eigener Klasse

 **class** QuadratFunktion **extends**  Function<Integer, Integer> { Integer apply(Integer input) { **return** (Integer) (input \* input);

}

}

Verwendung map(**new** QuadratFunktion())

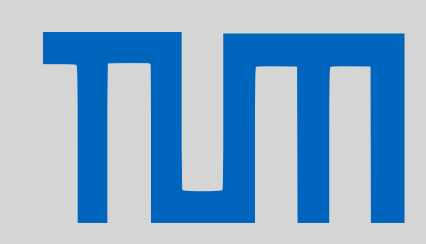

## PGdP Lambdas

[Linked List](#page-1-0)

**[Streams](#page-7-0)** 

[Lambdas](#page-7-0)

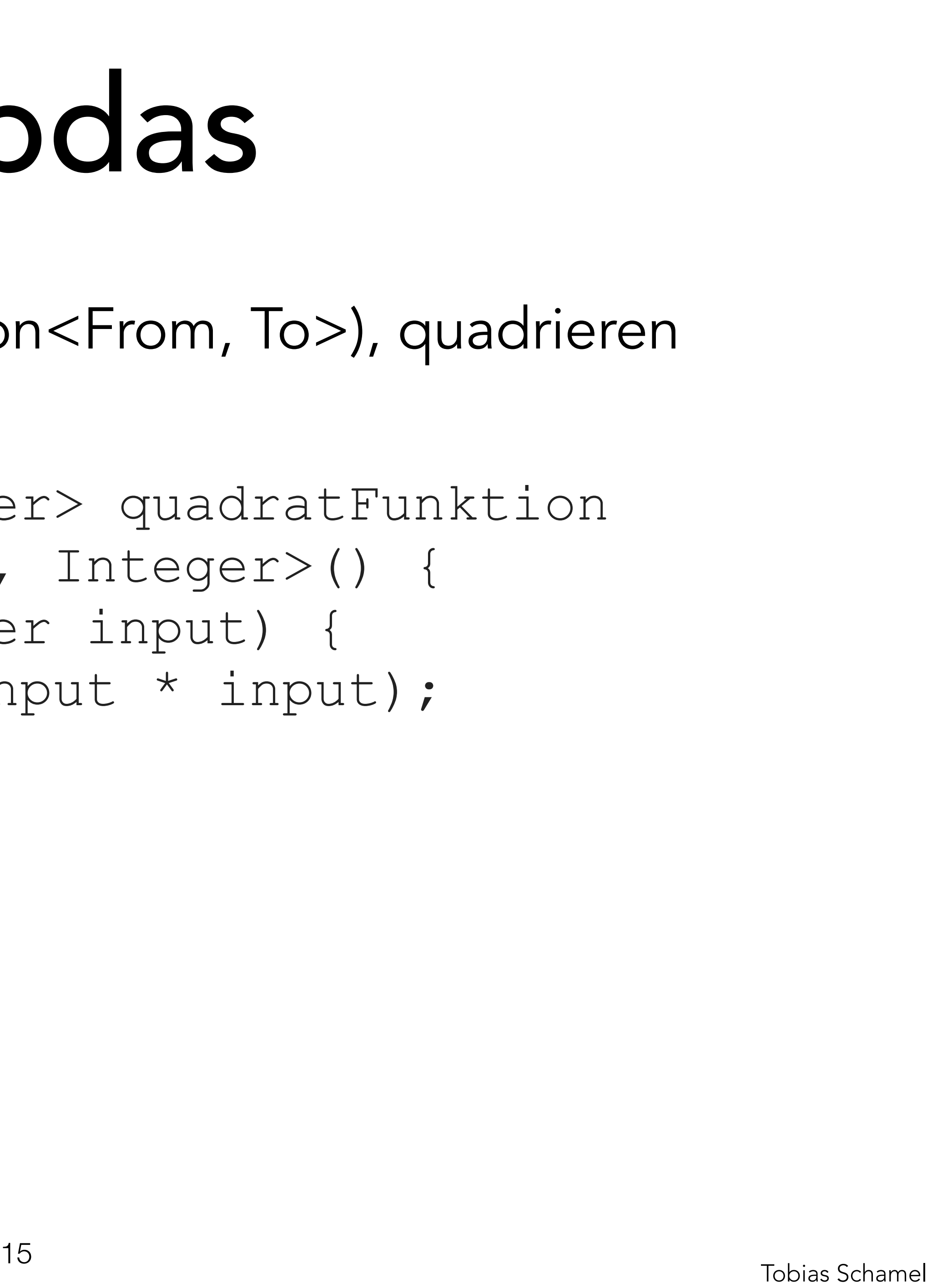

Lambdas, Beispiel map(Function<From, To>), quadrieren > in anonymer Klasse Function<Integer, Integer> quadratFunktion = **new** Function<Integer, Integer>() { Integer apply(Integer input) { **return** (Integer) (input \* input); } };

Verwendung map(quadratFunktion)

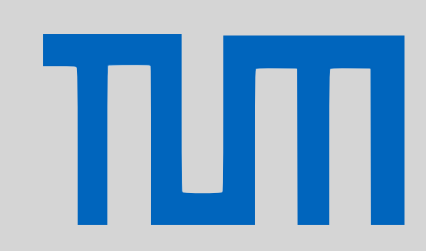

## PGdP Lambdas

[Linked List](#page-1-0)

**[Streams](#page-7-0)** 

[Lambdas](#page-7-0)

Lambdas, Beispiel map(Function<From, To>), quadrieren > mit Lambda Function<Integer, Integer> quadratFunktion  $=$  (input)  $\rightarrow$  (input  $*$  input)

Verwendung map(quadratFunktion) Man kann den

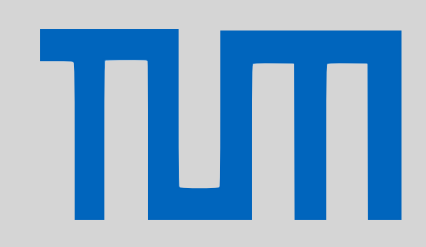

## PGdP Lambdas

Lambda-Ausdruck auch direkt übergeben: map(i  $\rightarrow$  i\*i)

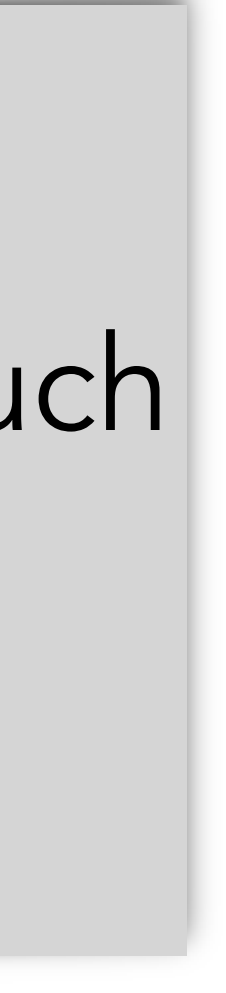

[Linked List](#page-1-0)

[Streams](#page-7-0)

[Lambdas](#page-7-0)

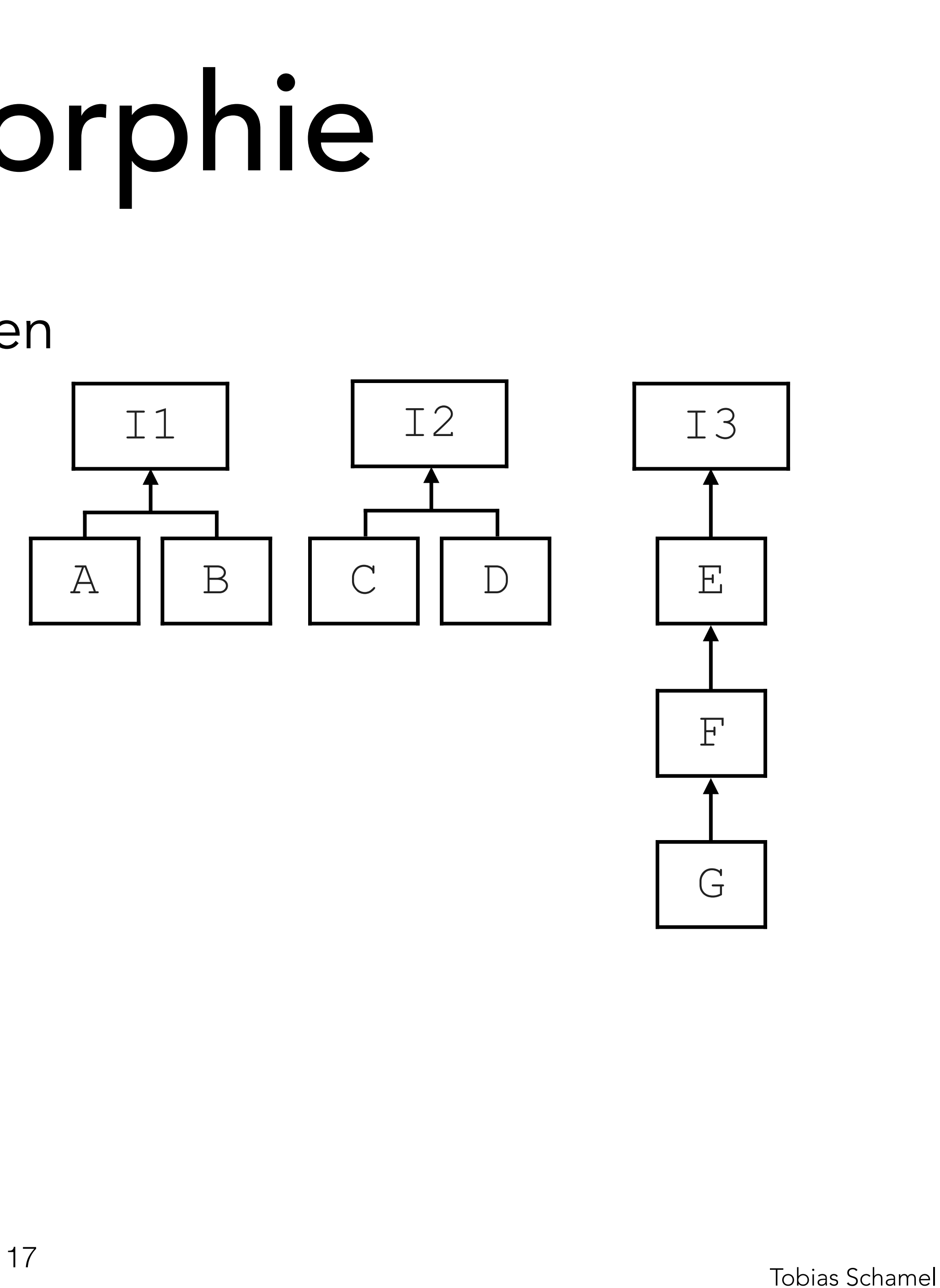

- 1: Klassenhierarchie Visualisieren
- **interface** I1
- **interface** I2
- **interface** I3
- **class** A **implements** I1
- **class** B **implements** I1
- **class** C **implements** I2
- **class** D **implements** I2
- **class** E **implements** I3
- **class** F **extends** E
- 
- **class** G **extends** F

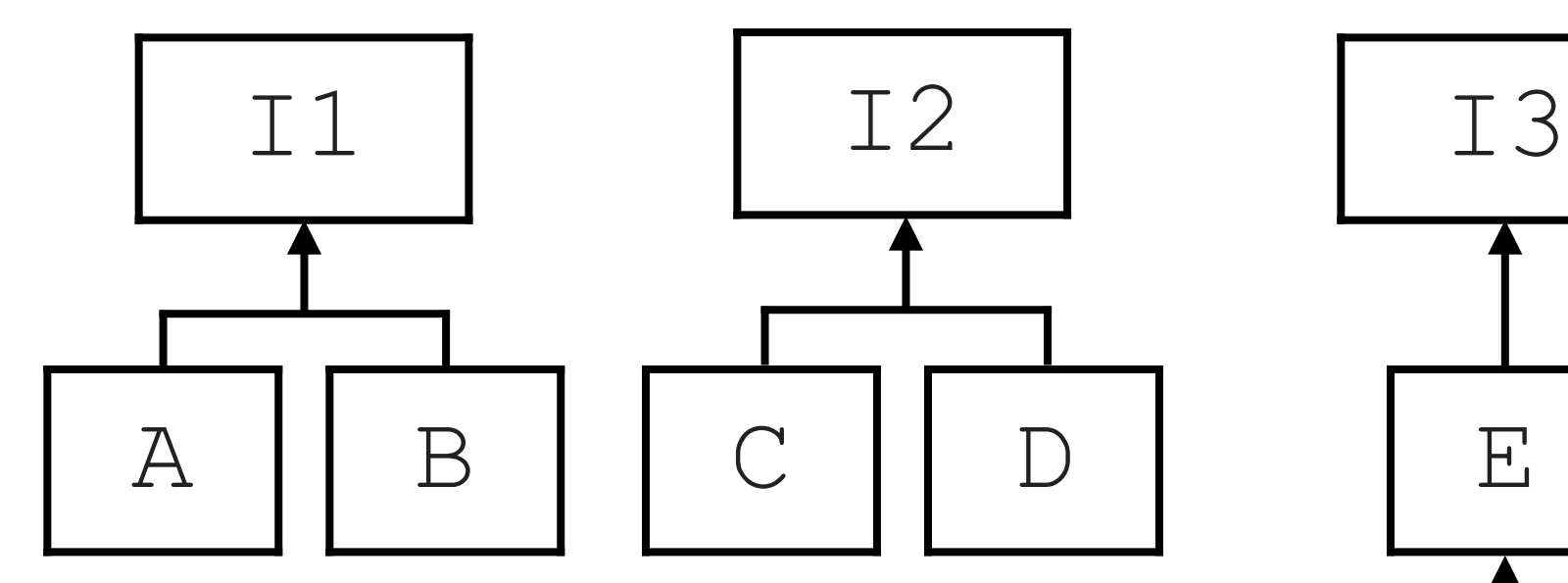

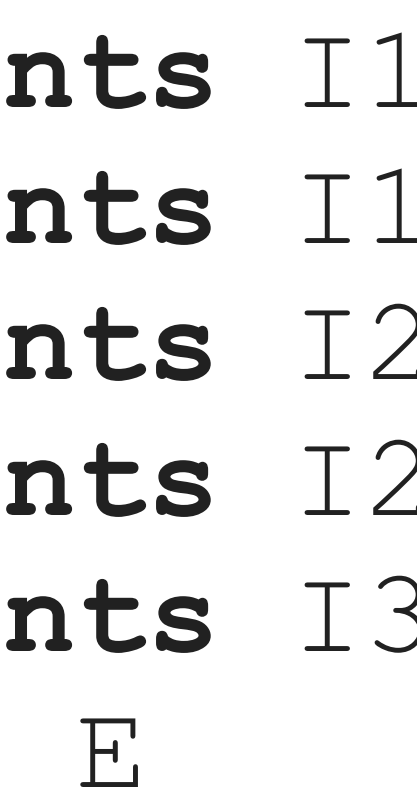

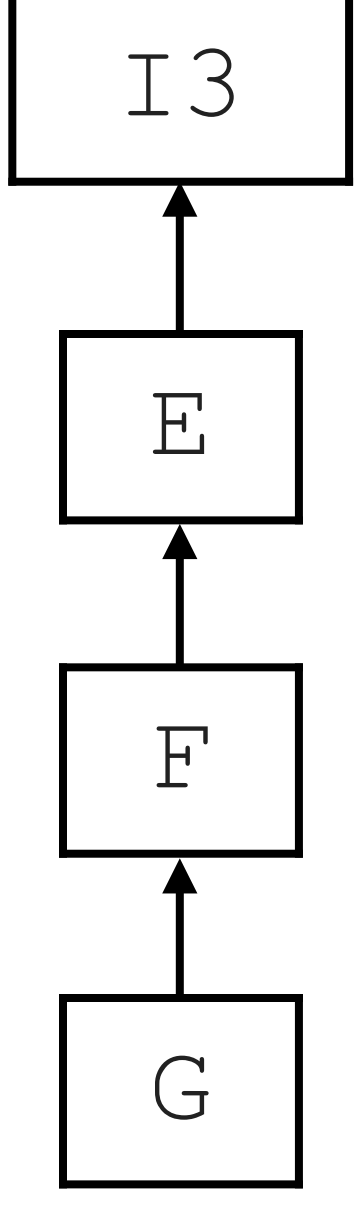

### [Linked List](#page-1-0)

- [Streams](#page-7-0)
- [Lambdas](#page-7-0)

πл

[Polymorphie](#page-16-0)

# <span id="page-16-0"></span>PGdP Polymorphie

- 1: Klassenhierarchie Visualisieren
- **interface** I1
- **interface** I2 **interface** I3
- **class** A **implements** I1
- **class** B **implements** I1
- **class** C **implements** I2
- **class** D **implements** I2
- **class** E **implements** I3
- **class** F **extends** E
- **class** G **extends** F

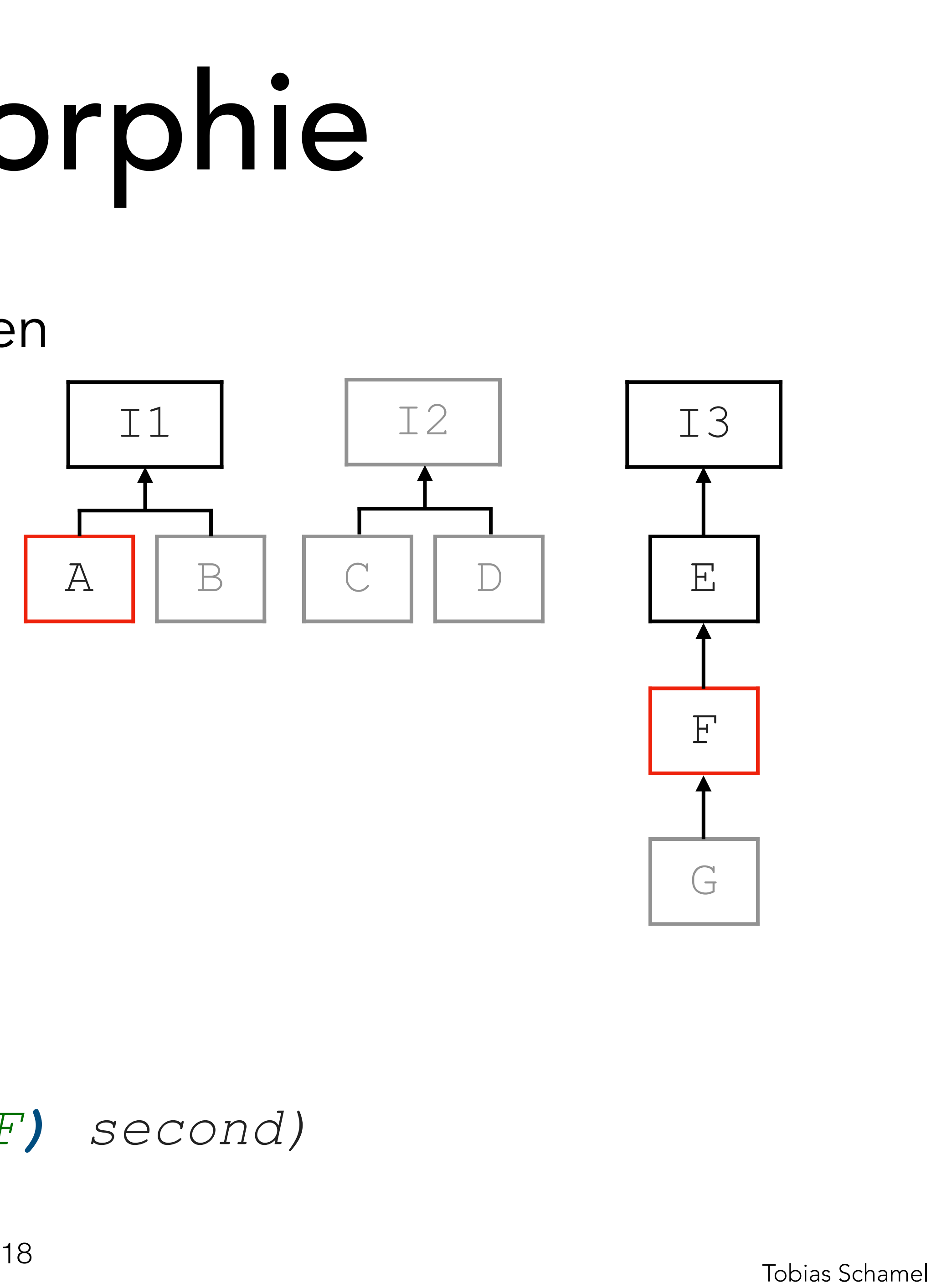

f(A first, F second)

- 
- 
- 
- *> f((A|I1) first, (I3|E|F) second)*

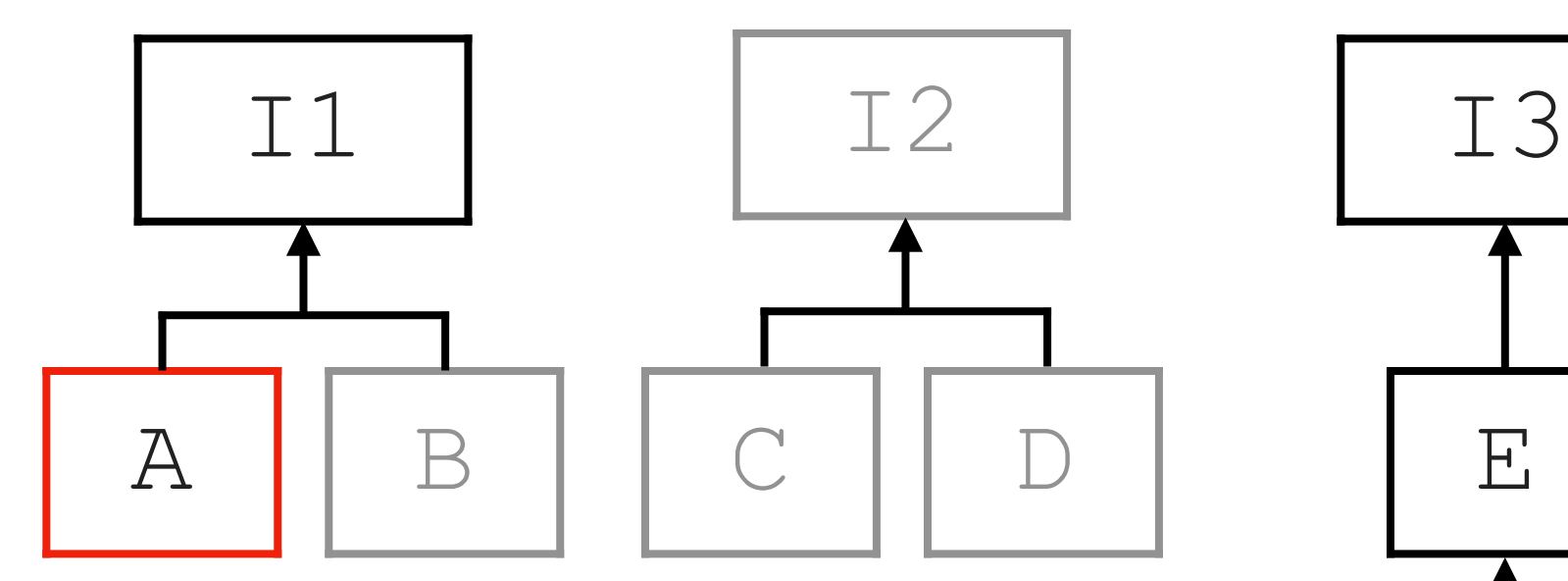

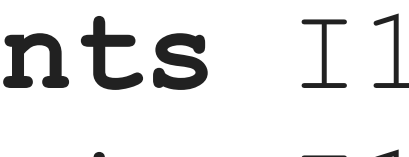

### [Linked List](#page-1-0)

- [Streams](#page-7-0)
- [Lambdas](#page-7-0)

πл

[Polymorphie](#page-16-0)

# PGdP Polymorphie

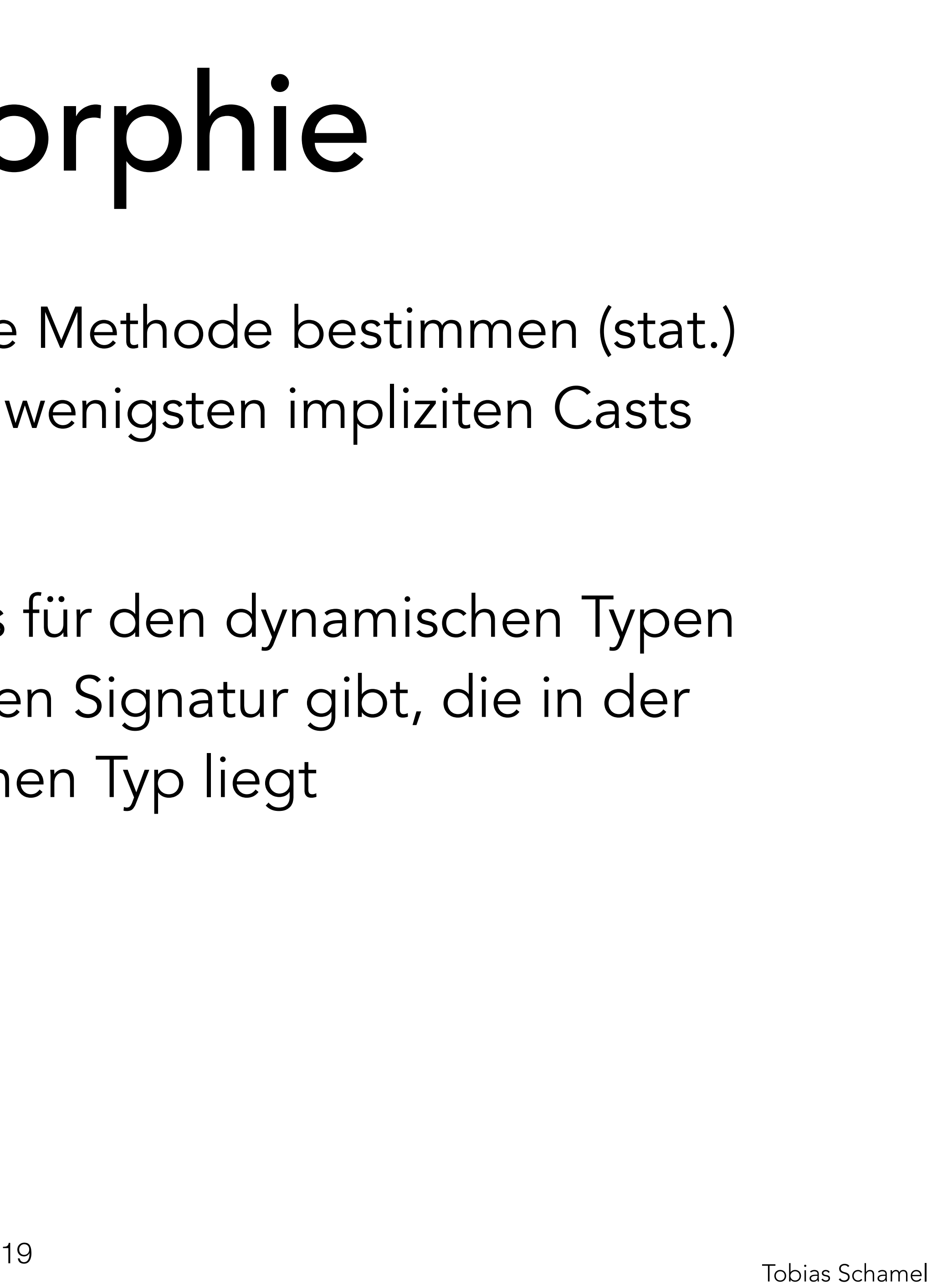

2: Zur Compilezeit ausgewählte Methode bestimmen (stat.) > speziellste Signatur mit den wenigsten impliziten Casts

3: Eventueller Dispatch, falls es für den dynamischen Typen eine Methode mit der gewählten Signatur gibt, die in der Hierarchie näher am dynamischen Typ liegt

### [Übersicht](http://home.in.tum.de/~schamel/pgdp/slides/Polymorphie.pdf)

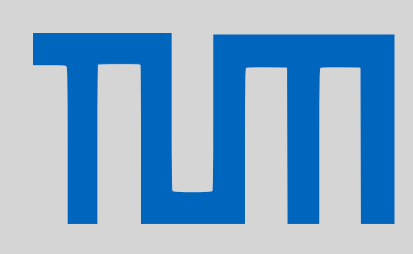

# PGdP Polymorphie

[Linked List](#page-1-0)

**[Streams](#page-7-0)** 

[Lambdas](#page-7-0)